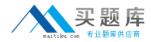

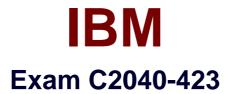

# **IBM WebSphere Portal 8.5 Solution Development**

Version: 6.1

[Total Questions: 59]

http://www.maitiku.com QQ:860424807

## Question No:1

Sally developed a custom theme module that requires Dojo to render it. In the custom module definition,

she added the Dojo modules to the prerequisite list. Sally then added her custom module to the non-deferred section of the

Deferred (Default) profile, leaving the Dojo modules in the deferred section.

What is the result of rendering a page in view mode with the Deferred (Default) profile assigned?

- **A.** The custom module is not run.
- **B.** The Dojo modules are promoted to non-deferred.
- C. A JavaScript error occurs, indicating that Dojo is undefined.
- **D.** A server-side error occurs, indicating that the Dojo modules are deferred.

#### Answer: B

#### Question No : 2

Which two statements are true about inter-portlet communication in the Web Dock portlet? (Choose two.)

- A. Client-side communication uses Dojo events.
- **B.** Client-side communication is built on OpenAjax.
- **C.** The Web Dock portlet does not support portlet wires.
- D. Server-side communication is based on JSR 286 events.
- **E.** The Web Dock portlet supports only public render parameters.

#### Answer: C,D

## **Question No:3**

Rudy wants to delete a portal page by using the Controller service provider interface (SPI). He wrote the following code:

final Locator locator = cmController.getLocator();

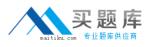

final ContentPage page = (ContentPage) locator.findByllniqueName("MyPage");

cmcontroller.delete(page);

How can he use this code to delete the page?

- **A.** This code alone will delete the page.
- **B.** There is not a delete method so this code is not valid.
- **C.** He needs to find the page by URL instead of UniqueName.
- **D.** He needs to commit the controller to persist the modification.

#### **Answer: A**

**Question No:4** 

Given the following module configuration, what value for the Resource Environment provider key my. module, acti ConfigService would make this module available?

<moduleActivation

```
extensionID="com.ibm.portal.resourceaggregator.util.ResourceEnvironmentProviderModul eAc
```

<parameter name="rep" value="ConfigService" />

<parameter name="key" value="my.module.active"/> </moduleActivation>

A. 1B. trueC. activeD. any value

Answer: C

## **Question No:5**

Michele wants to redirect a user's request to a specific portal page, but only if the "validated" cookie does not exist.

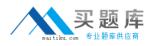

Which can be used to check every request made to the portal by the user and make a redirection when needed?

- A. com.ibm.portal.portlet.filter.PortletFilter
- B. com.ibm.portal.auth.SessionvalidationFilter
- C. com.ibm.portal.filter.RequestRedirectionFilter
- D. javax.servlet.http.HttpSessionAttributeListener

## **Answer: B**

# **Question No:6**

Kathy wants to override a dynamic content spot configuration to her custom theme.

What will be the best way to achieve this without using XMLAccess?

**A.** Make the configuration change in the resource environment provider in the IBM WebSphere Integrated Solutions Console.

**B.** Download the theme. html file from WebDAV, make changes there, and upload it back to WebDAV.

C. Set the theme metadata parameter key with the appropriate key/value pair in WebDAV.

**D.** Enable the theme. custom.metadata attribute with the value true in the WebSphere Integrated Solutions Console.

# **Answer: D**

# **Explanation:**

If you are accessing federated documents through the personalization editor, click wp.federated.documents.pzn.vaultselection.enabled. To enable credential vaults slots, set the value to true, or, to disable credential vault slots, set the value to false. By default, the value is true.

If you are accessing federated documents through the rich text editor in Web Content Manager, click wp.federated.documents.wcm.vaultselection.enabled. To enable credential vaults slots, set the value to true, or, to disable credential vault slots, set the value to false. By default, the value is true.

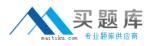

Ella developed a custom application object to extend the Personalization engine with a custom user attribute.

The custom class was packaged into a JAR file archive and placed on the server. Then, the portal was restarted.

What must Ella do before she can create a business rule using the new user attribute?

- **A.** Add the attribute directly to the page.
- **B.** Add a Resource Collection to the Personalization engine.
- **C.** Add the Application Object to the Personalization engine.
- **D.** "Show Rule Mappings" needs to be enabled on the portlet.

# Answer: C

**Explanation:** Explanation :

An application object is a java object existing at a known location in the request context. Defining an application object involves specifying the object's class name (as a Java<sup>™</sup> class),

and specifying a key (string key into a session attribute) to find it in the request context. Personalization

# **Question No:8**

Sarah needs to create a URL to her portlet.

Why would she use an Action URL versus a Resource or Render URL?

- **A.** The request is to a JavaScript file.
- **B.** The request needs to be over SSL.
- **C.** The request changes the state of the portlet.
- **D.** The request is to retrieve a fragment of markup.

# Answer: C

## **Explanation:**

Creating Portlet URLs(renderURL/actionURL/resourceURL) in Liferay through jsp and

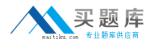

## javascript

Here I am creating renderURL only. Other URL's can be created in the similar way

In JSP :

```
<portlet:renderURL var="renderURL ">
<portlet:param name="param-name" value="param-value" />
<portlet:param name="param-name" value="param-value" />
</portlet:renderURL>
```

**Question No:9** 

Which statement is true regarding responsive web design (RWD)?

**A.** It uses a web design approach based on HTML5 and CSS3 to improve the rendering speed of a portlet.

**B.** It uses advanced JavaScript design techniques to implement a highly responsive touchenabled user interface.

**C.** It uses tableless web design to arrange elements and text on a web page to improve the responsiveness of a web page.

**D.** It uses CSS3 media queries to optimize content and layout automatically based on screen size, device, and orientation.

# Answer: C

## Question No : 10

Which method can be used only in an ActionResponse?

- A. encodeURL
- **B.** setProperty
- C. addProperty
- D. setPortletMode